## **PCR**

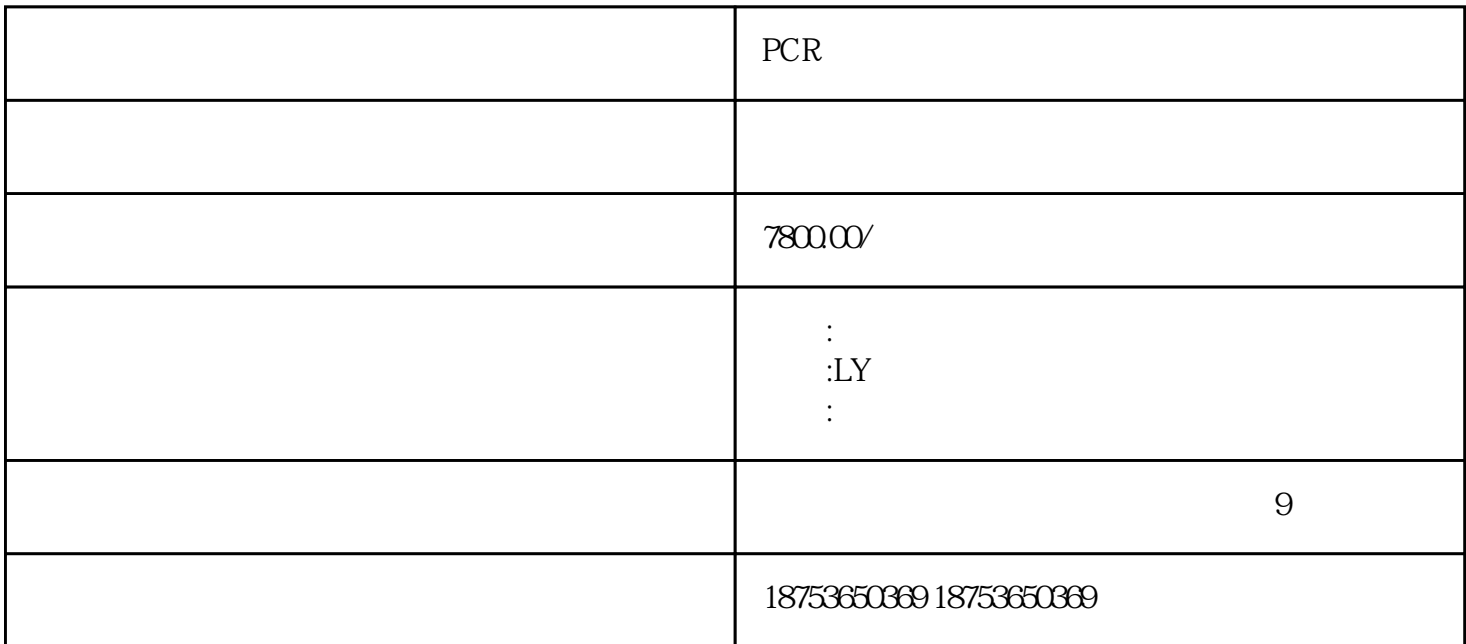

PCR

GB8978-1996

 $PCR$ 

 $\mathbb{R}$ CR P2 P3 P4

PCR

 $\begin{array}{lll} \text{GB8978-1996} \end{array} \hspace{2cm} \text{PCR}$ 

GB8978-1996

 $\ast\ast$  $\mathcal{L}_{\mathcal{R}}$ 

 $\mathcal{R}(\Theta)$  $\overline{R}$  $(\gamma)$  \*\*, \* i  $100$  $A$  lh,  $B$  30mm  $C$  and  ${\rm Domin}$  $\mathbb{P} \mathbb{C} \mathbb{R}^n$  . The set of the set of the set of the set of the set of the set of the set of the set of the set of the set of the set of the set of the set of the set of the set of the set of the set of the set o  $***$  201  $2$ CMPa),  $\blacksquare$  $\frac{u}{m}$ ,  $\frac{m}{m}$ ,  $\frac{u}{m}$ ,  $\frac{m}{m}$ ,  $\frac{m}{m}$ ,  $\frac{m}{m}$ ,  $\frac{m}{m}$ ,  $\frac{m}{m}$ ,  $\frac{m}{m}$ ,  $\frac{m}{m}$ ,  $\frac{m}{m}$ ,  $\frac{m}{m}$ ,  $\frac{m}{m}$ ,  $\frac{m}{m}$ ,  $\frac{m}{m}$ ,  $\frac{m}{m}$ ,  $\frac{m}{m}$ ,  $\frac{m}{m}$ ,  $\frac{m}{m}$ ,  $\frac{m}{m}$ ,

 $\lambda$  , and  $\lambda$  , and  $\lambda$  , and  $\lambda$  ,  $\lambda$  ,

 $\alpha$  , and the contract of the contract of the contract of the contract of the contract of the contract of the contract of the contract of the contract of the contract of the contract of the contract of the contract of th

 $\mathcal{R}=\frac{1}{\sqrt{2\pi}}$ 

 $\mathcal{L}_{\mathcal{A}}$ 

滤进水关闭、前压滤出水关闭。 第三步:氧化塔氧化反应。将预处理后池中液体泵入反应塔进行氧化反应  $D$  , and  $20$  min,  $20$  min,  $0.4\mathrm{MPa}$  $\alpha$  25L/min) co.1MPa  $\alpha$   $\alpha$   $75$ min : 应塔絮凝处理。臭氧氧化75min后,关闭臭氧发生器(顺序与开启时相反,即:先关臭氧发生器开关、再  $z$ ui $z$ ui (注意:关闭臭氧发生器后20min之内,操作员不宜靠近)加入若干药剂B,充分搅拌20min,再打开絮凝剂C加  $\alpha$ ming,  $\alpha$ 反应塔排泥阀将水排入缓冲池,待缓冲池水淹没推流泵时,点击推流器但是要间断开启。第五步:缓冲池  $**$  and  $*$ 

察水\*\*\*出水情况P1P2P3P4。当出水很小时,关闭提升泵。打开气体压榨压力(zui好能够达到2.0MPa),进  $\frac{a}{m}$  , which are the contract of the contract of the contract of the contract of the contract of the contract of the contract of the contract of the contract of the contract of the contract of the contract of the con the contract of the contract of the contract of the contract of the contract of the contract of the contract o<br>The contract of the contract of the contract of the contract of the contract of the contract of the contract o